### Press release

# Minister O'Brien appoints Mr **Seamus Neely to Chair** Seamus Neely to Chair Independent Working Group on Defective Housing

[Manage preferences](https://www.gov.ie/en/press-release/49f17-minister-obrien-appoints-mr-seamus-neely-to-chair-independent-working-group-on-defective-housing/#)

From Department of Housing, Local Government and Heritage Published on 21 January 2021 Last updated on 21 January 2021

The Minister for Housing, Local Government and Heritage Darragh O'Brien TD has appointed Seamus Neely, former Chief Executive of Donegal County Council to the position of Chair of the newly established Independent Working Group on Defective Housing.

The membership and terms of reference of the Independent Working Group are currently being finalised and will be published in due course.

Commenting Minister O'Brien said:

"Having worked on this issue, and advocated on behalf of affected homeowners for many years, I was very supportive, along with my Government colleagues, of its inclusion in the Programme for Government.

#### Services and information Agriculture **Business** Education Employment Environment Family and Relationships Health Housing Justice Local Government Money and Tax National Government Social Welfare Transport and Travel Departments and publications **Circulars Consultations Directory** Policies Publications About gov.ie About gov.ie Accessibility Privacy policy

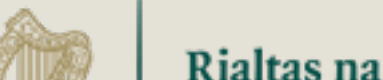

Rialtas na hÉireann

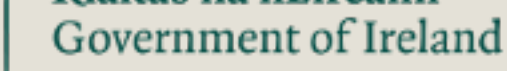

## Manage cookie preferences

"The Programme for Government specifically states that the issue is to be examined in the first 12 months of the Government and the establishment of this Independent Working Group, which will be up and running in Q1 of this year, is a clear demonstration of how seriously I treat this issue.

"I have had several meetings with stakeholder representative groups over recent months and I believe there is widespread support for the establishment of this group. I want to thank Mr Neely for accepting the position and I look forward to working with him, and all members of the Group, when fully established."

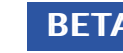

**BETA** This is a prototype - your feedback will help us to improve it.

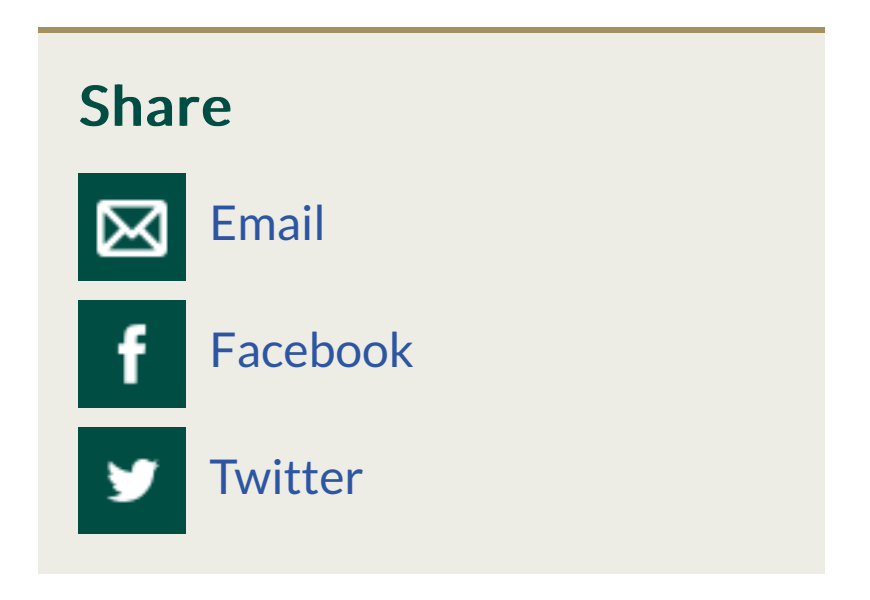

 $\mathsf{Q}$ 

#### Help us improve gov.ie Help us improve gov.ie Leave feedback Leave feedback